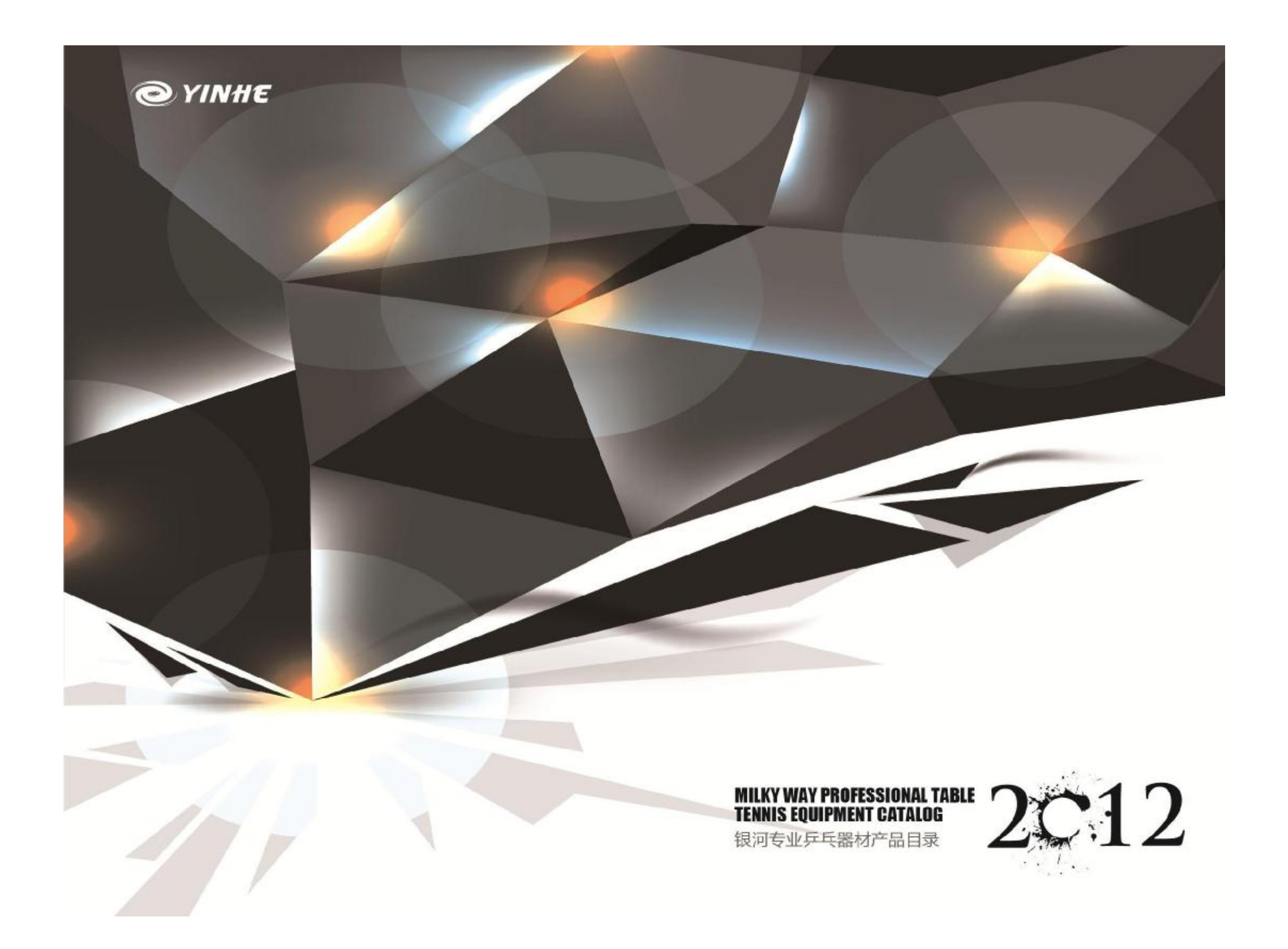

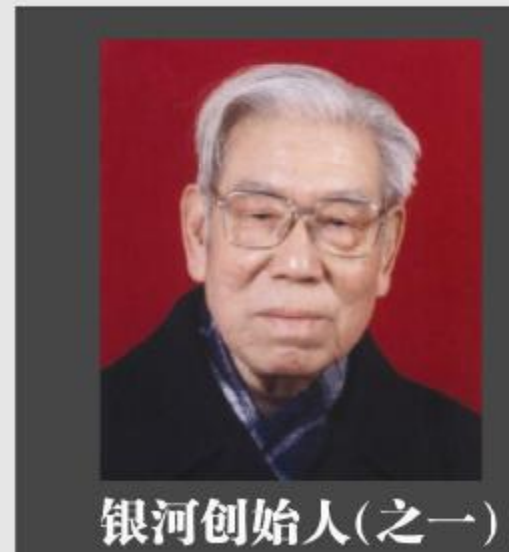

韩国华 (1924-2006) 1924年6月11日, 出生于河北省安新县同口镇。 1940年, 到天津学徒。 1946年, 接触乒乓球运动, 从此开始其痴迷一生的乒乓器材研究; 1948年, 在天津南开区南门外自建"鑫鑫球拍厂", 推出自有品牌"鑫华"牌; 1956年, 响应党的号召, 将自己的家庭工厂关闭, 公私合营进入"天津球拍厂"成为主要设计研发者; 1986-1997年,开创银河,并积极研发适用中国市场的产品,并努力推广银河产品。 1997-2006年,作为资深顾问引领"银河"发展,并将毕生积累的经验传授第二代、第三代研发人员。 2006年初, 因病在天津去世。

**COMPANY 公司简介** 银河体育用品有限公司始创于一九八六年,近30年以来,全体员工以科学、严谨的态度,不断将先进

的科学技术,运用到乒乓器材的加工及制作工艺中,通过刻苦钻研,已掌握了一系列制作球板、套胶的奥 秘和真谛,目前拥有多项专利,技术水平稳步提高。银河产品除销往中国内陆,还销往港、澳、台、日、 韩、美等109个国家和地区,是众多球迷的理想选择。

"银河"底板适合各种打法,是由中国第一代制板专家韩国华老先生积50余年制板之经验,取欧、亚名牌 底板之长处,按照现代制板的 先进工艺,精心选用优质木材,经过高温、高技术、科学地严格处理,精制 而成;其特点为:弹性大、底劲足、吃球稳、手感好、易控制、可产生强烈的 旋转和凌厉的攻击力。

"银河"套胶产品,由多年研究、制造胶粒海绵的专业工程师经反复研究,选用上乘优质原料,精心 制造而成。海绵具有弹性大、发泡均匀、切割整齐等特点,胶粒具有速度快、粘性高、色泽鲜艳等特点, 适合各种打法。

多年来, '银河人'以其对乒乓球技术发展与需求的深刻理解, 积极地创意、设计和开发, 不断地 致 力于推陈出新,逐步受到广大乒乓球专业人士、运动员和球迷的欢迎。 我们热忱地欢迎国内外客户前来我公司考察与合作,并希望您给我们提出宝贵的意见或建议。

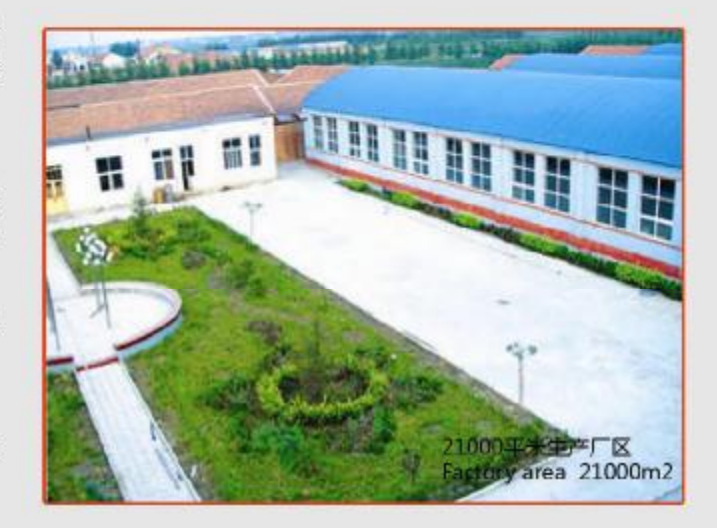

# **COMPANY 公司简介**

Milkyway Sports Goods Co.,Ltd,which was founded in 1986,is the former Yinhe T.T. Racket Factory.During the last 20 years, all the workers applied advanced science and technology to the manufacture of T.T. equipment with their scientific and rigorous attitude. Through their hard work, they have already mastered a series of profound mysteries and true essence for manufacturing blades and rubbers. With the stead improvement of technology, we have already got two patents.Milkyway products are sold in the mainland,as well as

Hongkong, Macao, Taiwan, Japan, South Korea and the United States, etc.It is an ideal choice for lots of T.T. fans.

Milkyway blades are fit for every play. It is initiated by the first blade manufacturer in China, Han<br>Guohua, who accumulated 50-year experience. Our blades, strictly dealt with through high temperature, advanced science and technology, apply the advantages of well-known European<br>and Asian blades, take advantage of modern blade-manufacturing techniques and select good-quality wood.Our blade, which has strong spin and powerful attack, has the characteristics of high tension strong power, smashes and is easy to control.

Milkyway rubbers are researched again and again by our specialized engineers and purified with high-quality materials. The sponge has high tension and regular bleb, and it is cut

neatly.Meanwhile,the rubbers,also suitable for every play,have fast speed,top stickiness,as well as bright color.

For all these years, Milkyway workers actively crated, designed and exploited, engaging in bringing forth the new from the old with their deep understanding of T.T. technical development and demand, and she becomes more and more popular wuth all the T.T. specialized experts, players and T.T. fans.

We warmly welcome customers both at home and abroad to our company for investigation and cooperation and give us some precious advice and suggestions.

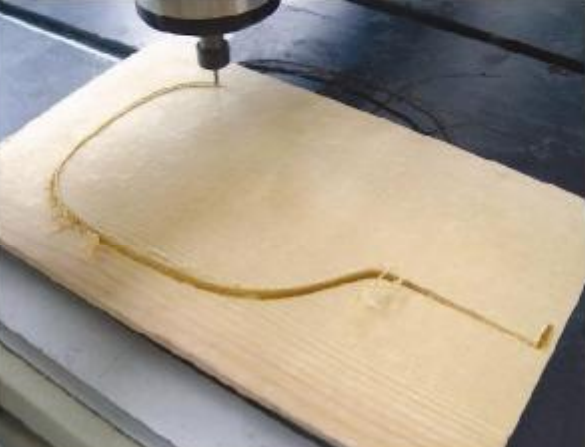

微电脑切割过程 Microcomputer cutting process

# **CONTENTS 目录**

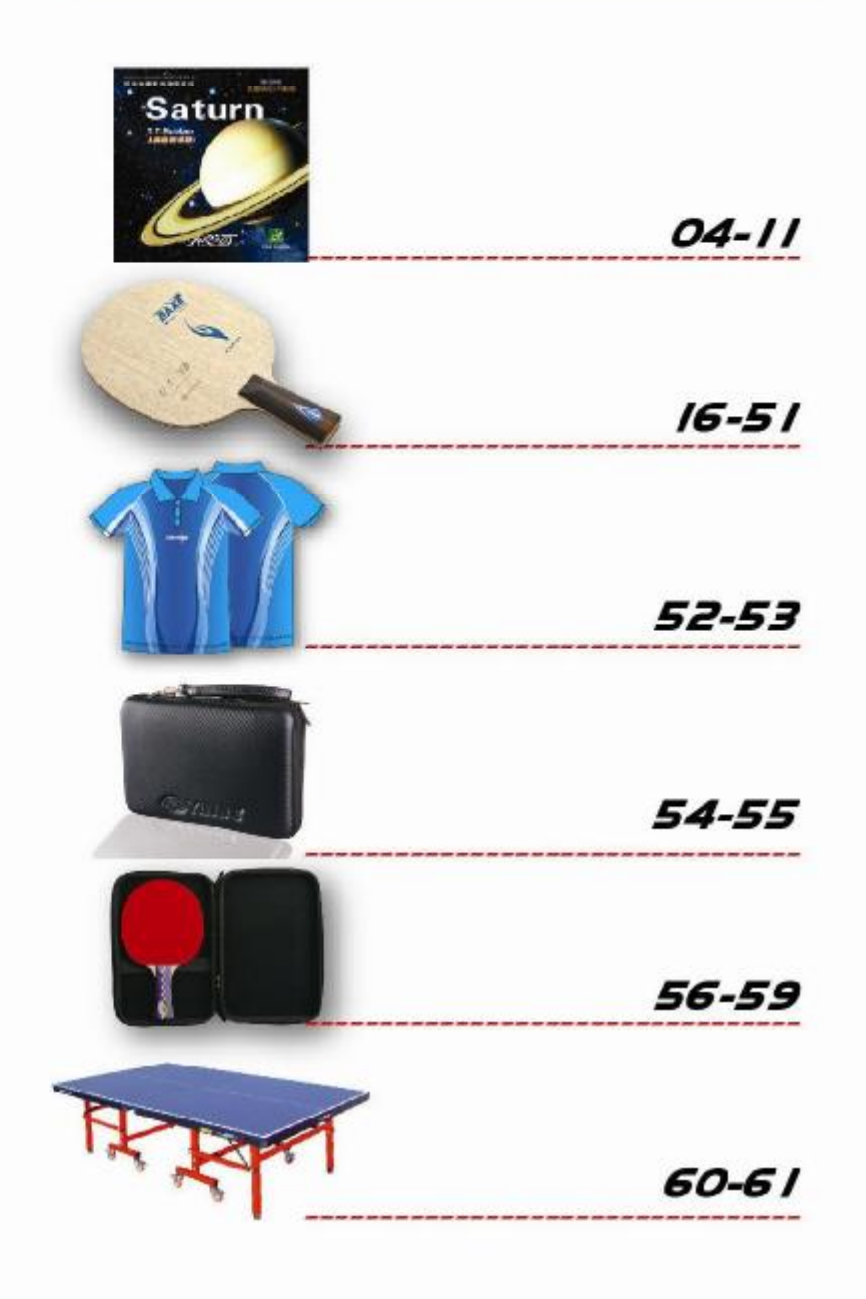

# 签约队伍 Signing team

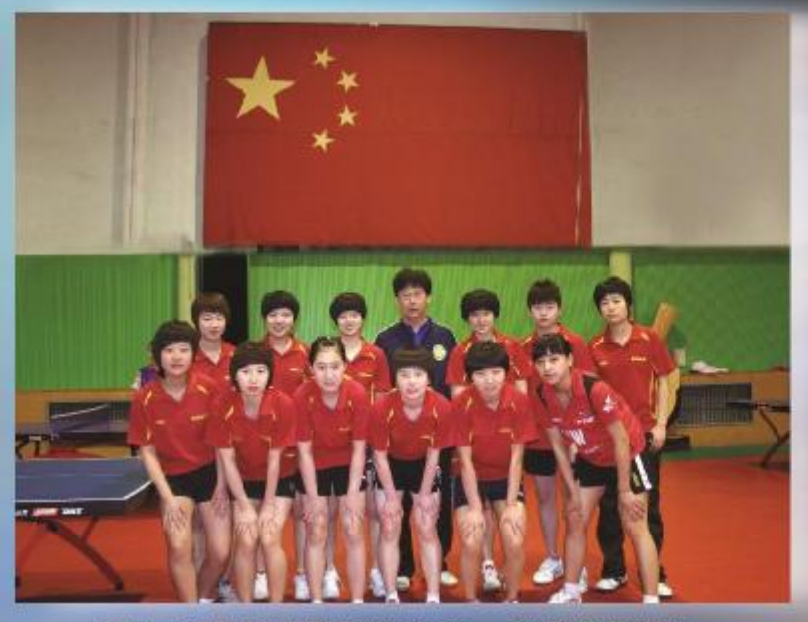

河北省队指定器材供应商、战略合作伙伴

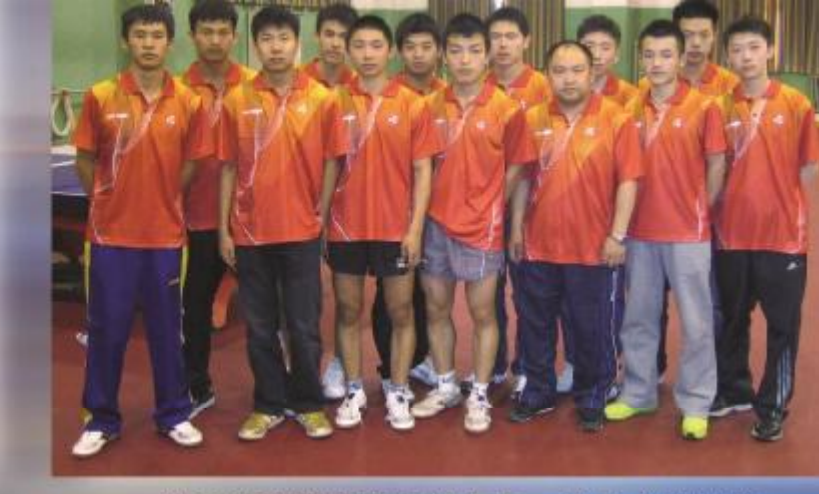

河南省队指定器材供应商、战略合作伙伴

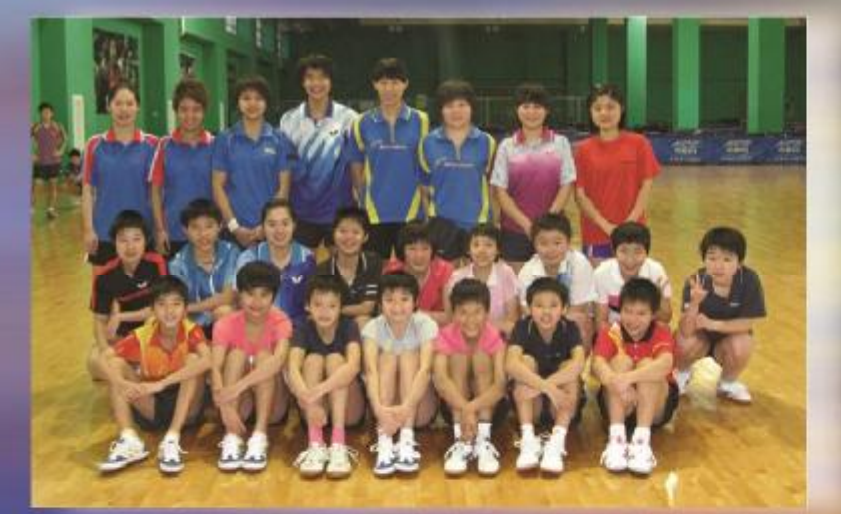

福建省乒乓球队指定器材供应商

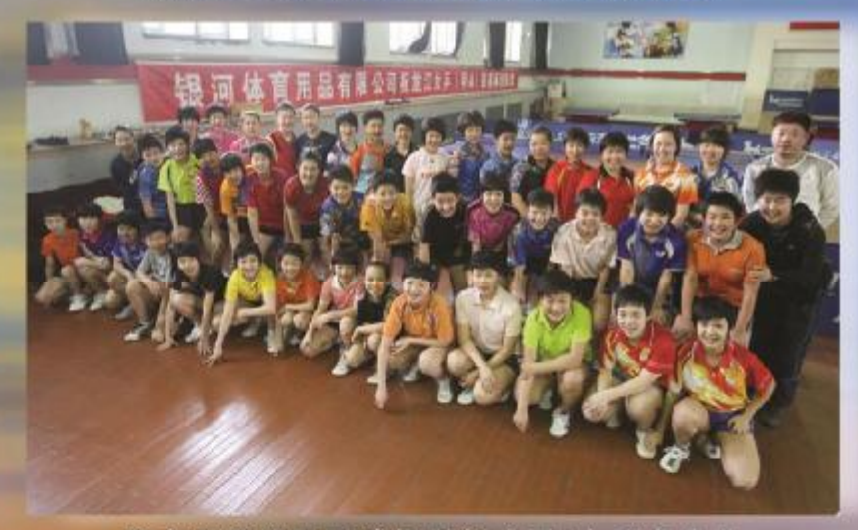

黑龙江银河乒乓球俱乐部(甲A)冠名企业

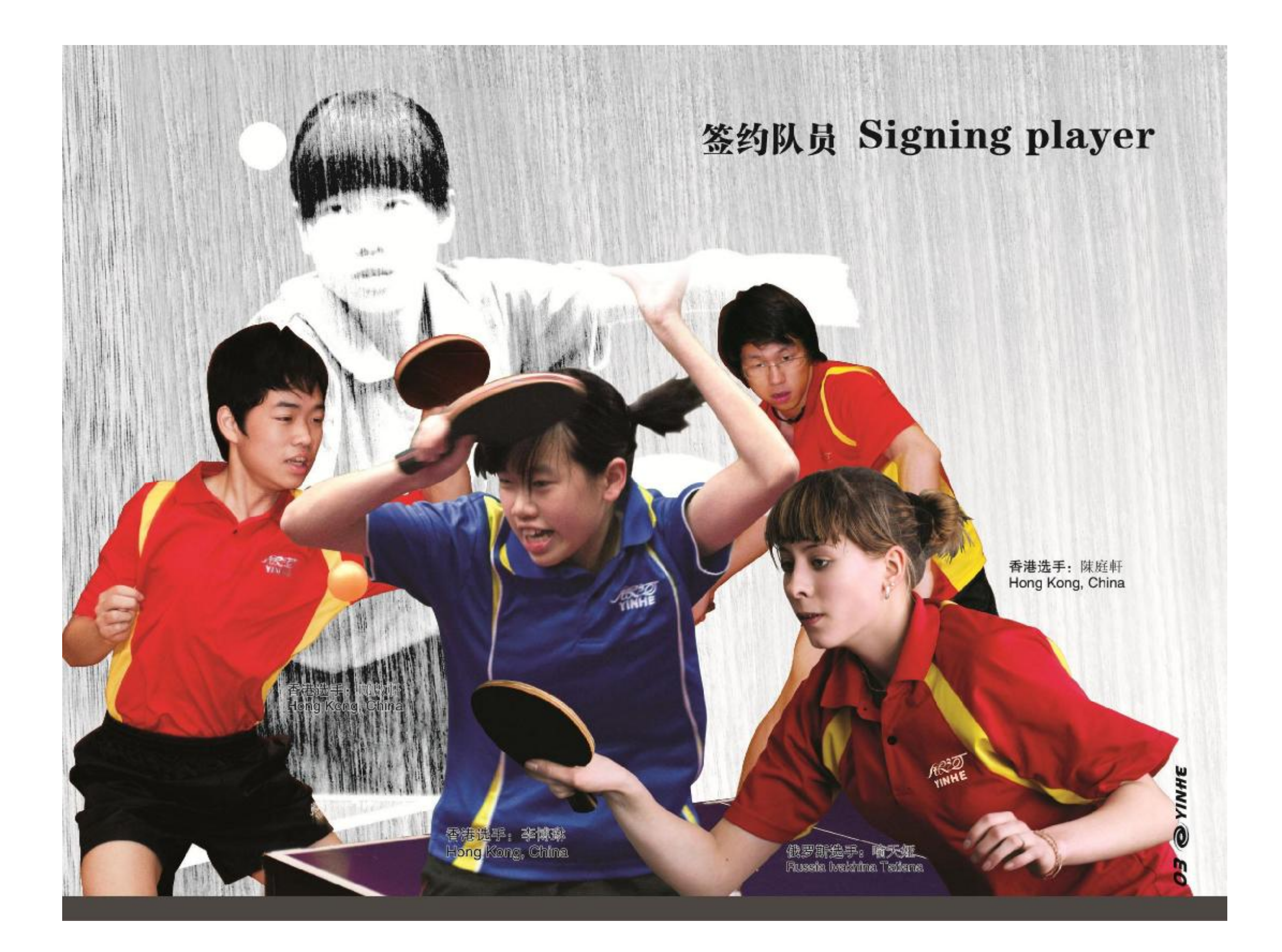

# 银河套胶 7 T.RUBBER

## 银河套胶性能比较表

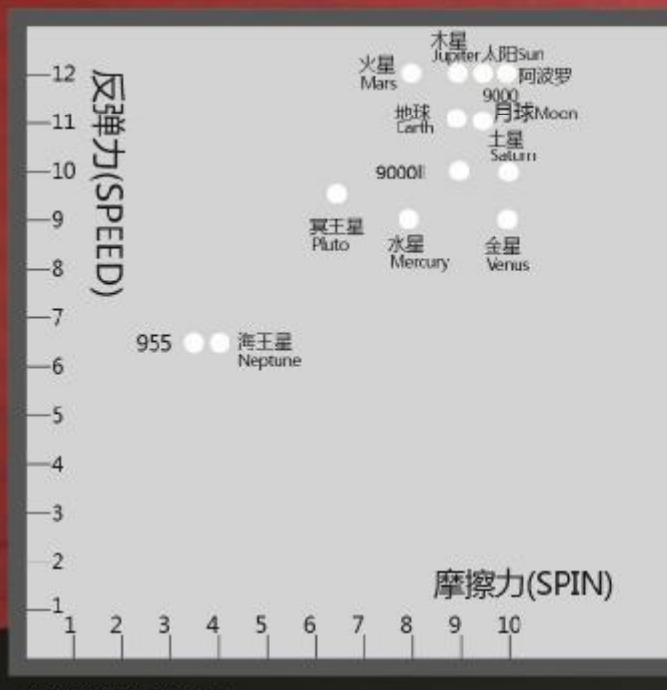

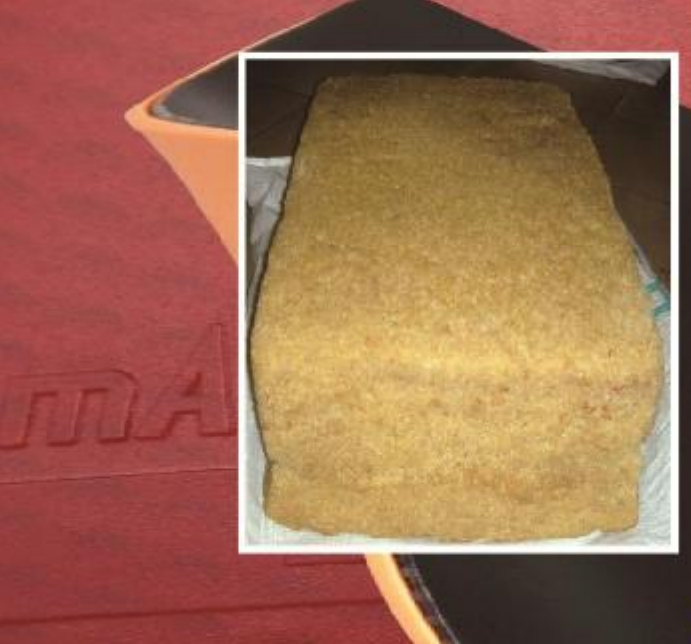

## 天然橡胶

乒乓套胶所用的主要材料就是天然橡胶、它是将橡 胶树树皮内的乳管割断, 胶乳(眼泪状)从树上流 出。从橡胶树上采集的乳胶, 经过稀释后加酸凝 固、洗涤,然后压片、干燥、打包,即制得市售的 天然橡胶。天然橡胶按形态可以分为两大类:固体 天然橡胶(胶片与颗粒胶)和浓缩胶乳。胶粒和海 绵所使用的天然橡胶一般为颗粒胶。而乒乓无机胶 水的主要成分是浓缩胶乳。天然橡胶具有优良的回 弹性、绝缘性、隔水性及可塑性等特性、且定伸强 度高、抗撕裂性和耐磨性良好、易于与其它材料粘 合等特点, 广泛用于轮胎、胶带等橡胶制品的生产。 并且,经过适当处理后还具有耐油、耐酸、耐碱、耐 热、耐寒、耐压、耐磨等宝贵性质,所以是最适合 制作乒乓套胶的材料。

## 橡胶硫化

1839年美国人固特异 (C.Goodyear)发现了在橡 胶中加入硫黄和碱式碳酸铅,经加热后制出的橡胶 一 制品遇热或在阳光下曝晒时,才不再像以往那样易 于变软和发粘,而且能保持良好的弹性,这就是我 们现在所说的橡胶硫化技术。

套胶总厚度≤3.9mm

套

胶

үлүне

 $\bullet$ 

70

## 银河海绵硬度换算表

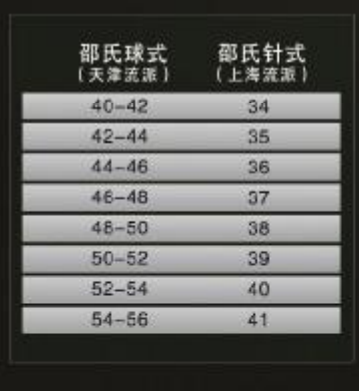

由于各器材厂的海绵硬度标注各异。 给商店的销售人员及球迷带来很多麻烦。 现在, 我公司按照"天津流派"的球式 (国际通行)硬度仪和"上海流派"的针 式硬度仪进行严密的测量, 得出具体换算 结果如图。

从2010年起, 新推出的"行星2代产 品"(如金星2、阿波罗等), 将按照"针 式"标准标示。而上市多日的银河"行星 系列"套胶将执行"球式"标准,如果您 于近期购买,请核对以上标准,银河最早 的36-38、39-41采用的是针式标准,您 可以选择现在46-48、49-50度。

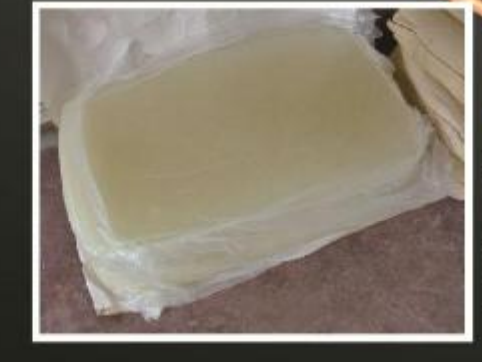

## 合成 樏胶

合成橡胶是由人工合成的高弹性聚合物。也称合成 弹性体, 一般为石油提炼品合成, 其价格随着石油 的价格波动。合成橡胶一般在性能上不如天然橡胶 全面,但它具有高弹性、绝缘性、气密性、耐油、 耐高温或低温等性能,与天然橡胶搭配使用在乒乓 套胶中。

## MOXA像胶技术

是通过往橡胶配方内添加特殊材料, 使得橡胶分子 达到紧绷状态的一种技术,这种技术通常使用到银 河的中低端套胶产品中。

## .T.RUBBER 银河套胶

快攻弧圈型

## 我们的设计源泉 来自我们的内心 而并不只是理论 这就是我们能够获得成功的根本原因。

## 国际常用反胶分类

银河胶皮分两大类, 一类是粘性胶皮(M), 一类是速度胶皮(S)。 粘性胶皮和一些国产胶皮很相似,由两层不同的胶质组成:一层 弹层(颗粒底胶)和一层粘层(面胶), 这种胶皮的突出特点就是粘性 持久, 摩擦好;速度胶皮和国外产的胶皮很类似, 只有一层弹粘混合 胶质、这种胶皮的特点是速度较快。

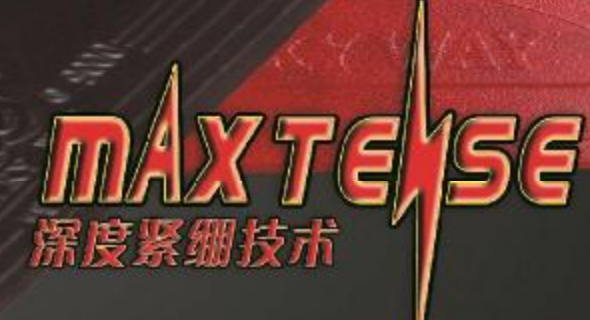

MAX TENSE释义为"深度紧绷", 是银河公司在无机胶水全面应 用的后内能时代,潜心研发并追求领先的套胶技术。MAXTENSE 是将拥有高储能的劲弩海绵'Arbalest Sponge'与高性能的反胶合 理搭配并进行适当化学处理,能够完全超越前内能时代简单物理 拉伸的新技术。MAX TENSE技术造就了银河套胶在紧绷时代异军 突起的神话, 将领跑后内能时代。

MAX TENSE means "deep-strain" .It is R&D by yinhe company especially for the Post-internal-energy era without power glue. The high energy 'Arbalest Sponge', matched with high-performance gum reasonably and a series of appropriate chemical processes assures that MAX TENSE technology could completely surpass the common stretchen before.MAX TENSE technology creats the myth of the yinhe's sudden rise in the Post-internal-energy era.

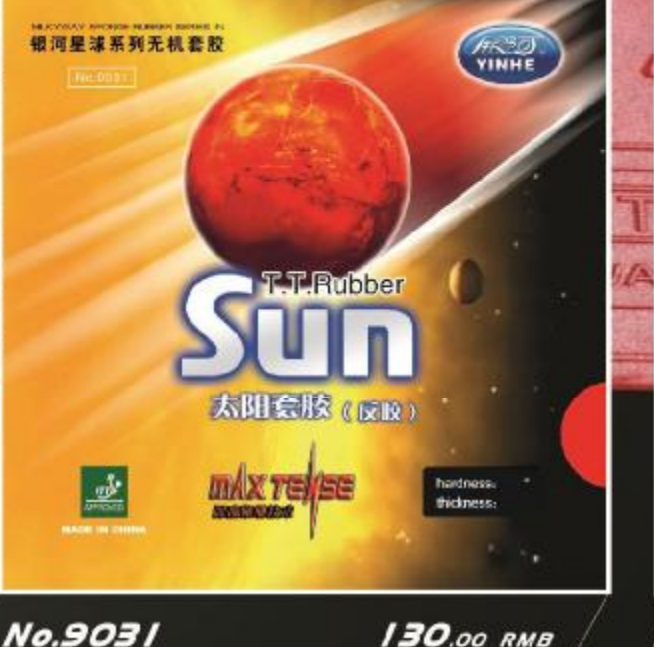

超强进攻型

130.00 RMB 硬度/handness:36/37/38 进度:12 / 旋转:9.5 / 总厚度: < 3.9mm

太阳Sun套胶: 近台攻守技术性能优异的MAX TENSE 拥有MAX TENSE技术的"太阳"内能反胶,具有2.65mm直径 的超粗颗粒, 搭配韧弹优异的劲弩海绵(Arbales: Sponge), 在 触球瞬间能够提供强大浑厚的力量、超强的旋转和超快的速度, 令击球更为强劲、易控及精准。

SUN (IN) ----- extremely offensive&defensive MAX TENSE close to the table

The rubber. "SUN", used MAX TENSE technology.It possesses pimple with the diameter of 2.65mm and with which combining high elasticity "Arbalest Sponge", it can not only supply the strong power but also provide extraordinary spin and fantastic speed .tt can bring you powerful and precise hits.

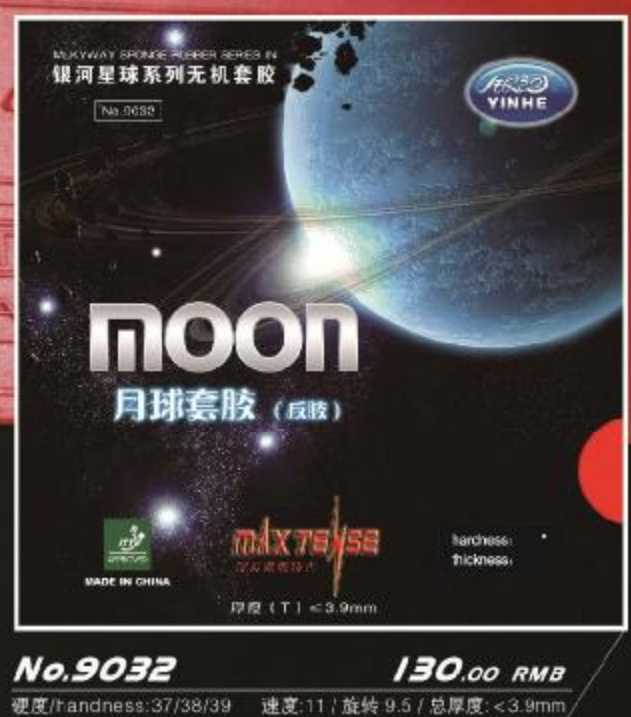

Q Moon (清州放皮) 注: 特供专业队 (Pro专业版) 为粘性脱皮。

月球Moon套胶: 具有优异旋转及爆弹性能的MAX TENSE 拥有MAX TENSE技术的 "月球"内能反胶,采用比肩日、德套 胶的湿性胶皮技术,独特的胶质搭配软弹优异的"劲弩海绵 Arbalest Sponge",能迅速释放套胶自身的储能和形变,拉<br>打皆宜、旋转多变,必为以旋转为主要得分手段的选手带来更 佳表现。

MOON ( IN ) -AAX TENSE with excellent spin and burst MOON uses the acerbity cooloid tecnology which could be comparable with the one of German or Japan. The special colloid combined with excellent soft "Arbalest Sponge" could rapidly release its internal energy and shape shift. Therefore, It suits different tactics, such as draw, hit and various spin and will add more points to the performance of the player who is skilled in spin.

套

胶

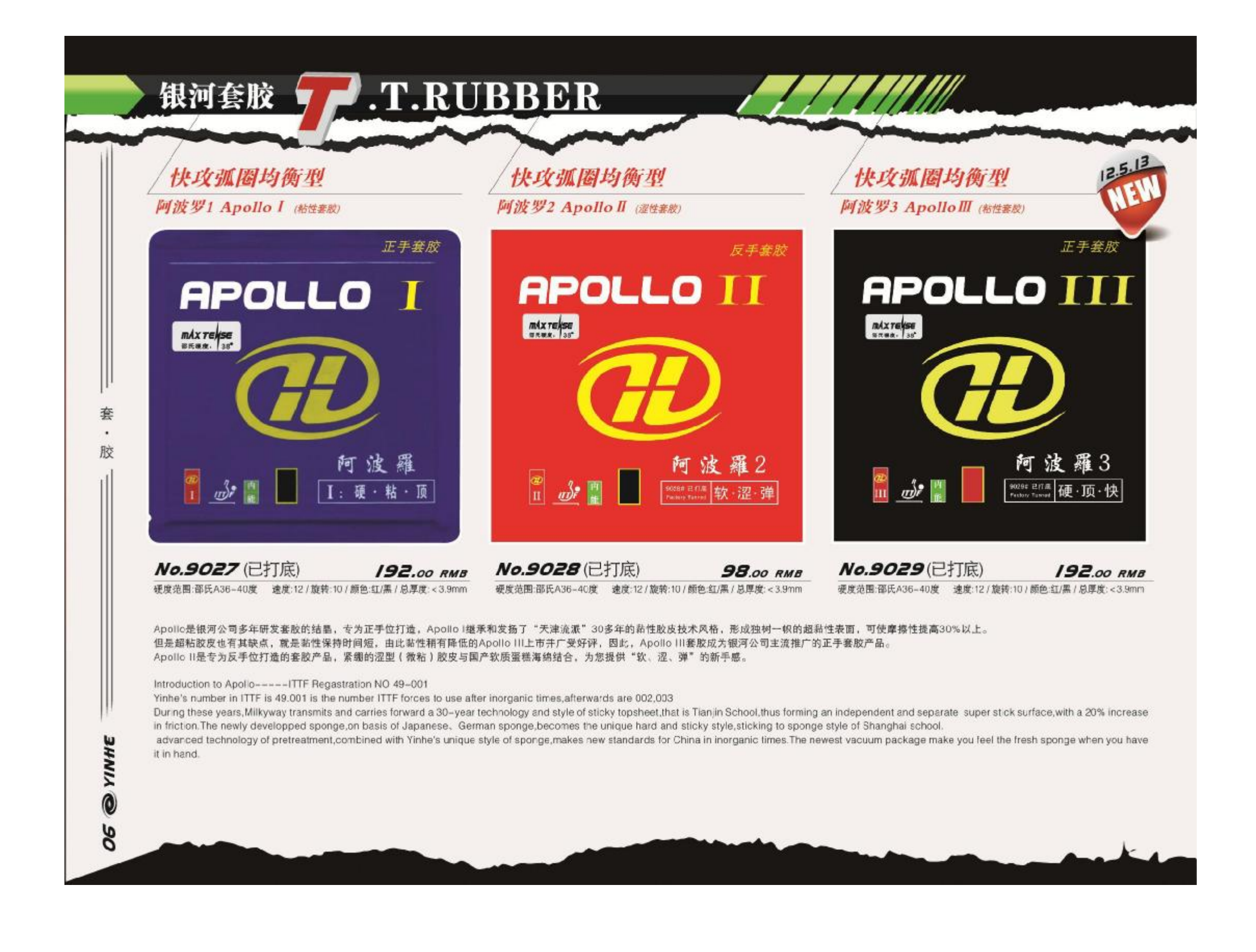

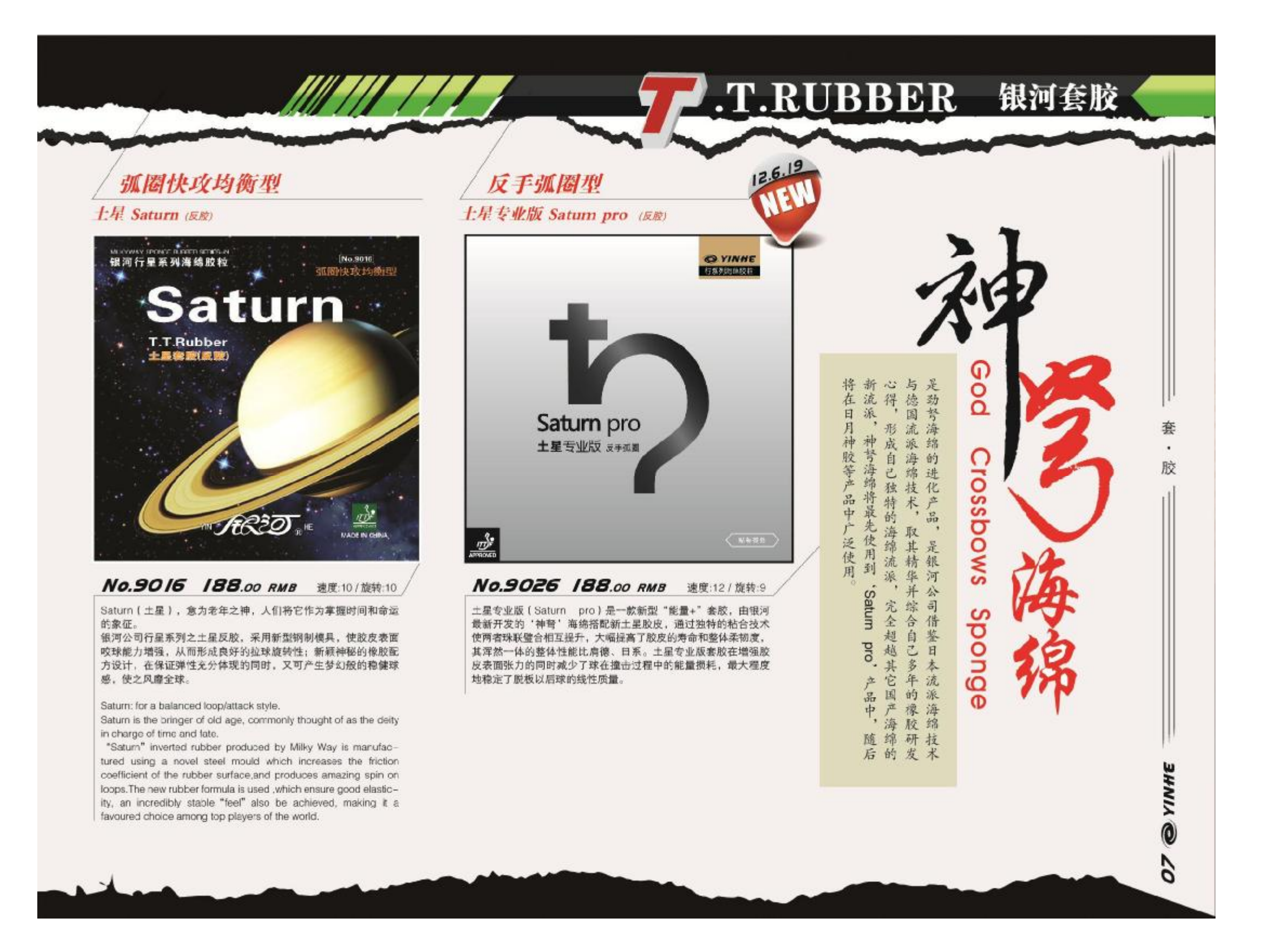

# 银河套胶 7 T.RUBBER

## 速度控制改进型 木星 Jupiter

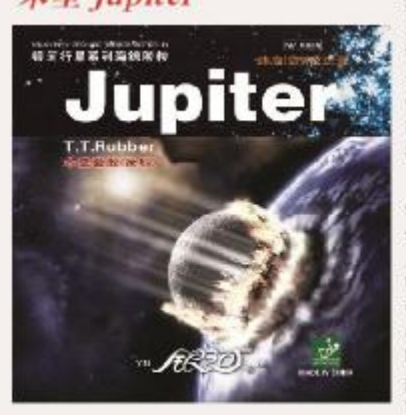

套

胶

үүүн

 $\bullet$ 

80

## No.9015 85.00 RMB 建度:12 / 旋转:9

Jupiter 【木星】, 本意是天神宙斯神秘巨大的力量。也是木星 反胶的核心研发理念。

银河公司行星系列之木星反胶。力求在击球过程中,将能量损 失降至最低,从而制造出饱满的弧线,让弧圈二速强劲有力, 使击球时蕴藏在弧圈内的前冲力充分释放。球在跳台后, 可以 明显感到加速与前拱,给对手的防守增加难度。这就是木星的| 神秘力量所在。

### Jupiter: for improved speed and control.

Jupiter, the symbol of the mysterious and tremendous powers of god "Zeus", is the core concept of the product development The inverted rubber "Jupter" produced by Miky Way was designed with the core concept of minimal energy loss when striking the ball. What is achieved is a very pronounced arc on loops which produces a powerful "second | kck" upon the ball landing on the table, the cirect result of unleashing the power imparted on the ball from the player. The player should be able to feel a very obvious acceleration or "charge" of the ball after it lands on the table, which makes it more difficult for the opponent to defend against. This is the mysterious power of "Jupiter".

# 高性能套胶

木星专业版 Jupiter pro

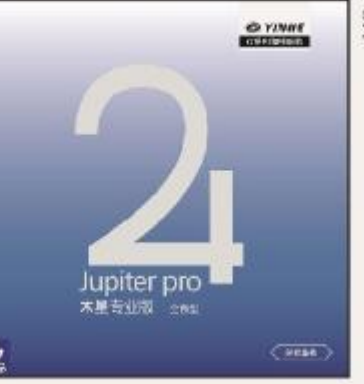

## 弹性增强的新时代 No.9025 98.00 RMB 建度:12/旋转:10

木星专业版 (Saturn pro)是银河公司为无机胶水时代开发 的"能量++"套胶,由银河引以为散的'神弩'海绵! God Crossbows Sponge | 搭配新木星'加硬'胶皮, 大 幅提高了套胶的整体速度,神弩海绵的柔和手感一改套胶的 整体强韧性。木星专业版套胶是一款极具杀伤力的新武器。 可令您的成绩提高30%以上。

## 正、反手通用型 金星2 Venus II (Eff)

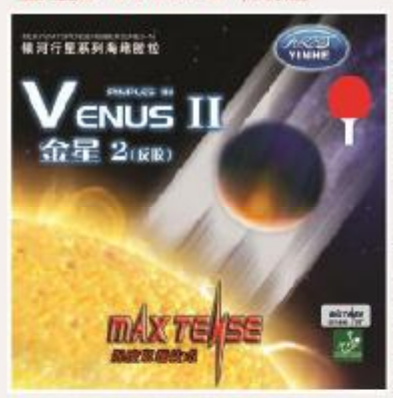

### No.9022 **100.00 RMB**

硬度范围:邵氏34-40 / 速度:12 / 旋转:9 / 颜色:红/黑 / 总厚度:<3.9mm

"金星2"套胶保留了'金星套胶'涩粘结合的高性能胶质, 这独特的胶质搭载处于蓄能状态的劲弩海绵'Arbalest Sponge', 提升了套胶整体的支撑力, 能够在击球瞬间产生 更快的速度及多变的旋转。从根本上突破了无机胶水对速度 的限制, 全面提升了弧圈球技术的威胁, 使得弧圈球的高速 度、高旋转、强前冲、稳定性进一步提高, 令进攻更具有杀 伤力。

Venus 2rubber, which maintains the high performance of the former Venus rubber.Its unique colloid matched with 'Arbalest Sponge' promotes the supporting power of the rubber as a whole and enables players to produce faster speed and changable spins at the moment of beating the ball. Moreover, Venus 2'internally breaks the speed limit of mineral glue, comprehensively improves the threat of loop skill. Its faster speed, stronger spin and retation as well as the progress in stableness will make your attack more aggresive.

## 弧圈快攻加强型 火星2 Mars II (反股)

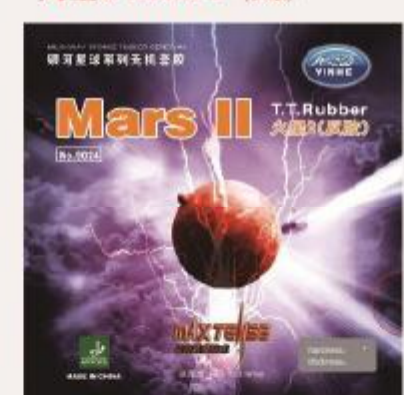

### No.9024 65.00 RMB \*\*:12/ 16 \$5.8

Mars(火星), 古罗马神话中的战神, 十二主神之一, 炙里、 勇猛,是力量与权力的象征。

银河公司行星系列之火星反胶,采用新型涩性橡胶配方。优 化颗粒结构, 赋予胶皮表面更大的摩擦系数, 使习惯非高粘 胶皮的选手在拉球强劲刚猛之余, 又不失稳健。 绝佳的弧圈 击球手感, 在实战中令对手感到层层追近, 犹如战神永不停 歇的进攻。

Mars: The Roman God of War. Fiery and fearless, Mars is the symbol of tremendous strength and power.

"Mars" inverted rubber of Milky Way Co. uses a new rubber formula and optimized pimple structure to give the surface a greater friction coefficient. For players used to tacky rubbers, "Mars" provides a greater sense of stability in addition to the unstoppable power when looping. With its superb looping 'feel', 'Mars' will crush all opposition and bring you to victory!

# T.RUBBER 银河套胶

超强威力弧圈型

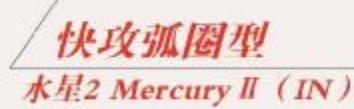

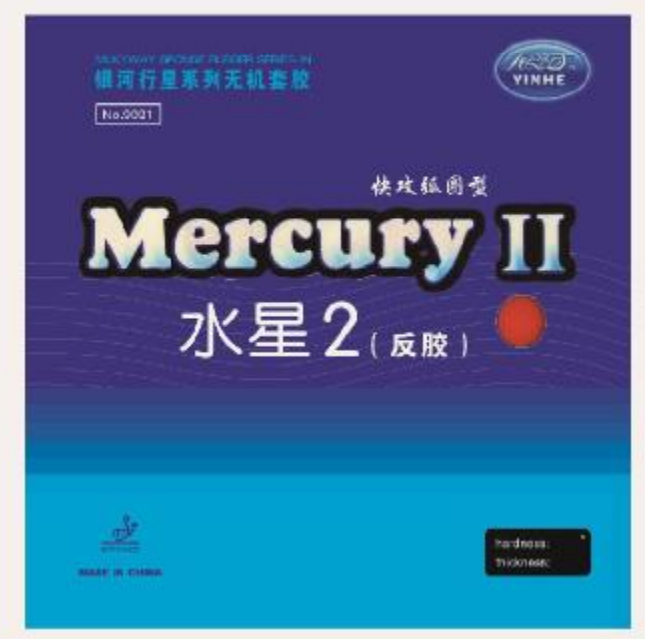

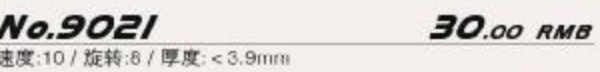

"水星2"套胶继承了"水星"套胶的众多优点,使用银河的最 新橡胶合成技术, 提高了套胶整体的支撑力, 从而使击球时的弹 性更优、旋转更足、成力更大。可令您在比赛中体验前所未有的 扎实手感。助您发挥超乎平常的技术水平。 "水星2"套胶物美价廉,具有极高的性价比,适用于各种打法 的选手使用。是银河公司专为普及群众性乒乓球运动,向广大乒 乓球爱好者推出的新产品。

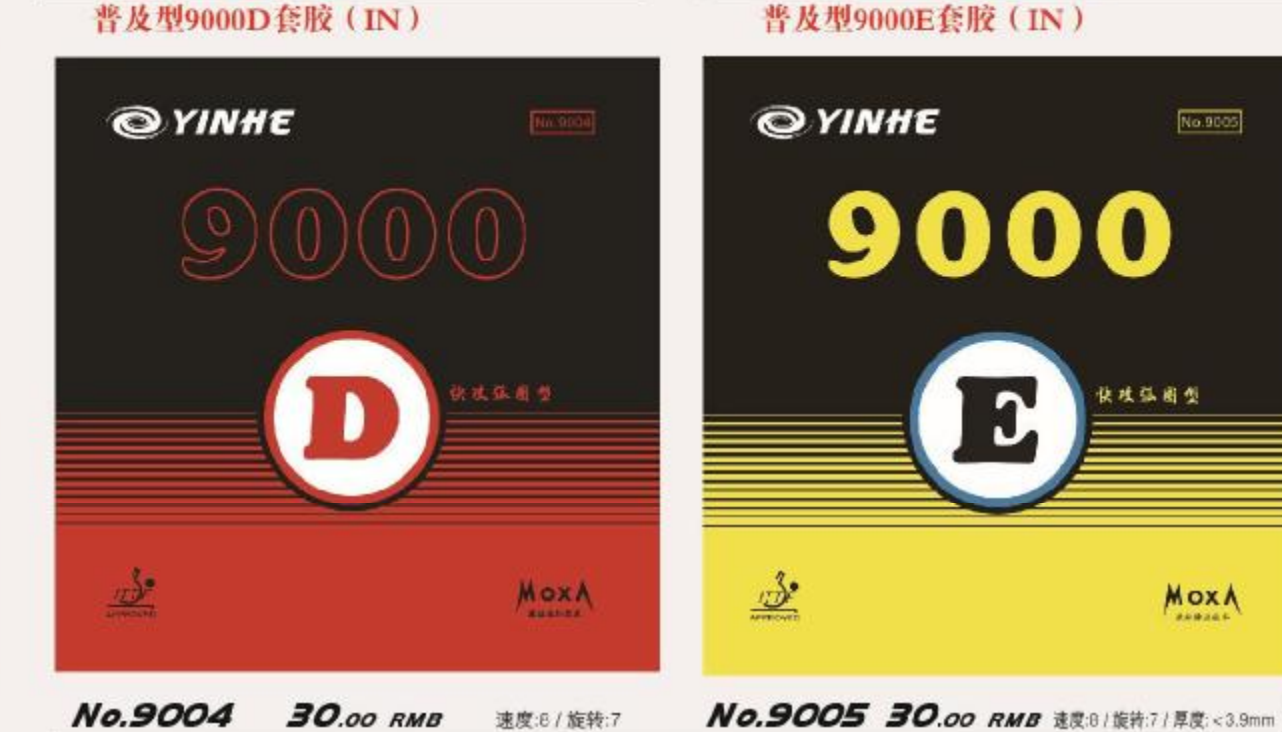

## No.9004 30.00 RMB 速度:8/旋转:7

超强快攻弧圈型

强烈的攻击力不是唯一的乒乓球战术, 控球的准确性和打球的节奏等, 也是取胜的重要因素。快攻打球往往使对方的回球更快速, 因此 选手在打下一板球时不得不打的慢一点,而且这种控球技术在速度快、摩擦力大的胶皮上是很难掌握的。 9000系列套胶是兼备攻击性能和控球性能的新产品。

A control rubber with new concept. The fast attack is not the only way to play positive table tennis ,good control and speed variations are also attributes The fast attack can be returned fast so that the aggressive player may next play a safe controlled well placed stroke. These control shots are not easy to play with

a hard and spinny rubber.9000 combines both attack and control shots.

银河普及型套胶系列 9000系列套胶将成为您的如意武器!

套  $\bullet$ 胶

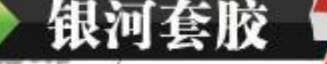

# 银河套胶 y J.T.RUBBER

## 攻防变化型

### 955 Long BUBBER

**No.9040** 速度:6.5 / 旋转:3.5

套

胶

YINHE

 $\bullet$ 

0

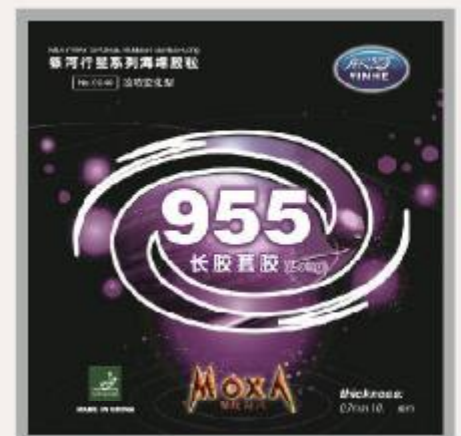

 $33.00$  RMB

## **RUBBER 955 Long** 上飘 下沉 左闪 右晃 拱磕飄晃、逆旋怪沉的955

反旋转特性突出。坚韧且柔软的胶料配合精准的颗 粒结构,使回球弧线飘忽诡异,同时借助于性能均 衡的专用海绵, 弥补了长胶性能缺陷, "吃球"时 间更长久、使控球更稳、手感更清晰、防守能力明 显增强。推荐防守控制型的选手使用,尤其适宜老 年人的倒板打法。

## 防守反击型 海王星 Neptune (专业长股套股)

No.9042 38.00 RMB 速度:6.5 / 旋转:4

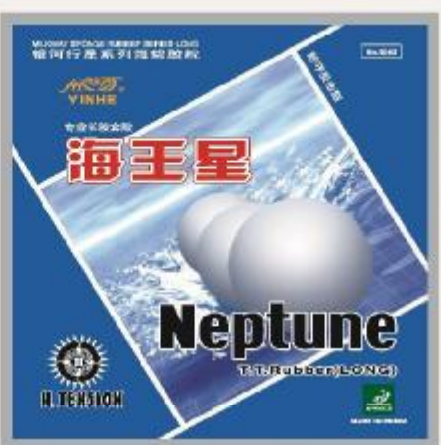

Neptune (海王星), 在希腊语中意为"海神", 是 神秘的象征。

银河公司采用世界最先进的制作工艺,制造的海王星长 胶套胶具有特殊的性能、本产品除具备一般长胶同球线 路飘乎怪异、击球下沉、反旋转特性强等特点外,还具 有结构特殊性: 韧性好、易掌控, 对弧圈球有很好的防 御作用、并能制造强烈的旋转、适合削中反攻型打法。

Neptune: The God of water in Greek Mythology. The symbol of mysticism.

Miky Way employs cutting-edge technology and craftsmanship in the production of "Neptune" long pips, giving it novel properties. The end results are amazing: besides having the classical characteristics of long pips like unpredictable trajectory, flat hits, and strong reversal of spin, it boasts of great elasticity, ease of control, great defence against loops, and easy production of strong spin. "Neptune" long pips is suitable for the chopping/counter attack style of play.

## 弧圈快攻加强型 地球 Earth (反应)

No.9013 45.00 RMB 速度:11 / 旋转:9

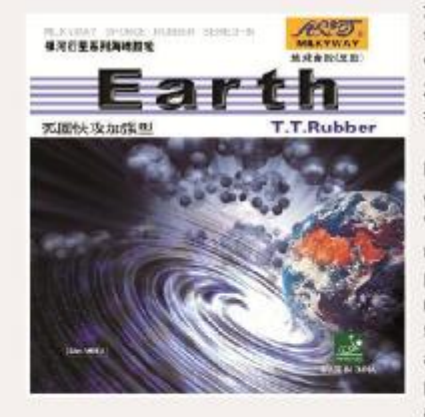

Earth (地球), 以柔美与智慧, 在星系间演奏着生命的和谐乐

银河公司行星系列之地球反胶。选用优质橡胶原料,将粘 性和弹性融为一体,精工细作,打造薄底皮盖胶层,有效 减轻套胶整体重量,形成良好的击球手感。本产品专为以 控制为主的选手设计,发挥极至乒乓美学。

Earth: Singing the harmonies of life in the solar system with its gentle beauty and wisdom.

"Earth" inverted rubber of Milky Way Co. is made from high quality rubber carefully selected by our engineers, and it boasts of the perfect balance between tackiness and elasticity. Made with meticulous craftsmanship, the top sheet is thinner than conventional top sheets, thus effectively reducing the weight of the rubber and improving the "feel" when striking the ball. Developed for players whose playing style focuses on control, it is the pinnacle of artistry in table tennis.

## 速度变化型 冥王星 Pluto 传业生教案胶 Out-Pip out)

No.9043 33.00 RMB 速度:9.5 / 旋转:6.5

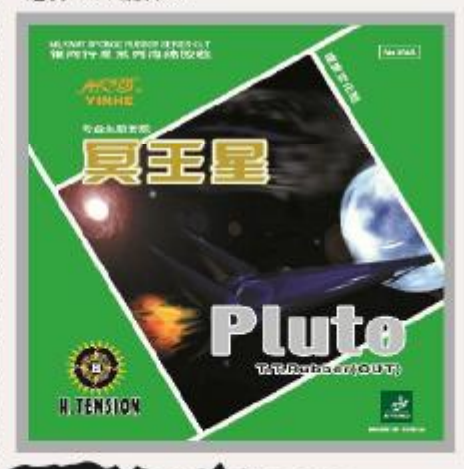

Pluto ( 冥王星), 在罗马神活中是掌管地界的主神, 神秘幽幻。

银河公司优化产品颗粒结构, 全新神秘橡胶配方, 使 冥王星生胶较传统生胶更具杀伤力。快速、强旋转、 回球下沉, 令对手难以适应。 银河冥王星生胶套胶,是速度与旋转的有机融合。加 之生胶材质与生俱来的高弹特性,适合快攻选手使用, 更是颗粒胶打法的绝杀武器。

Pluto: The God of the underworld in Roman mythology, Pluto is deep, dark and mysterious. Milky Way uses optimal pimple structure and a novel rubber formula to make "Pluto" more effective and deadlier than traditional pips-out rubber. As a result. "Pluto" is fast, produces heavy spin and very flat trajectories, making it difficult for opponents to adapt.

Not only does "Pluto" reconcile speed and spin, it also teatures the high elasticity of raw rubber, thus making it the weapon of choice for fast attack and pips-out players.

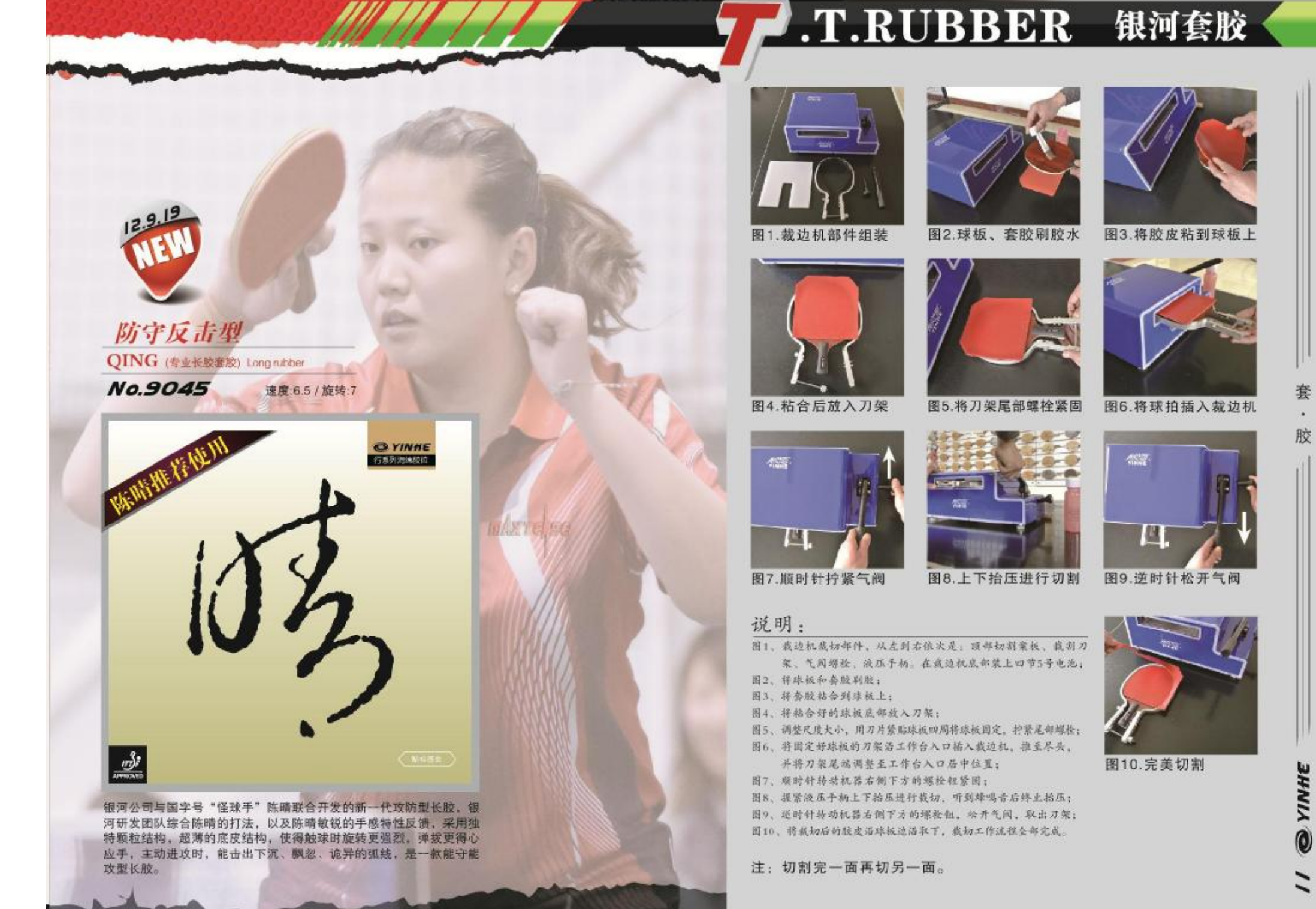

PDF 文件使用 "pdfFactory Pro" 试用版本创建 www.fineprint.cn

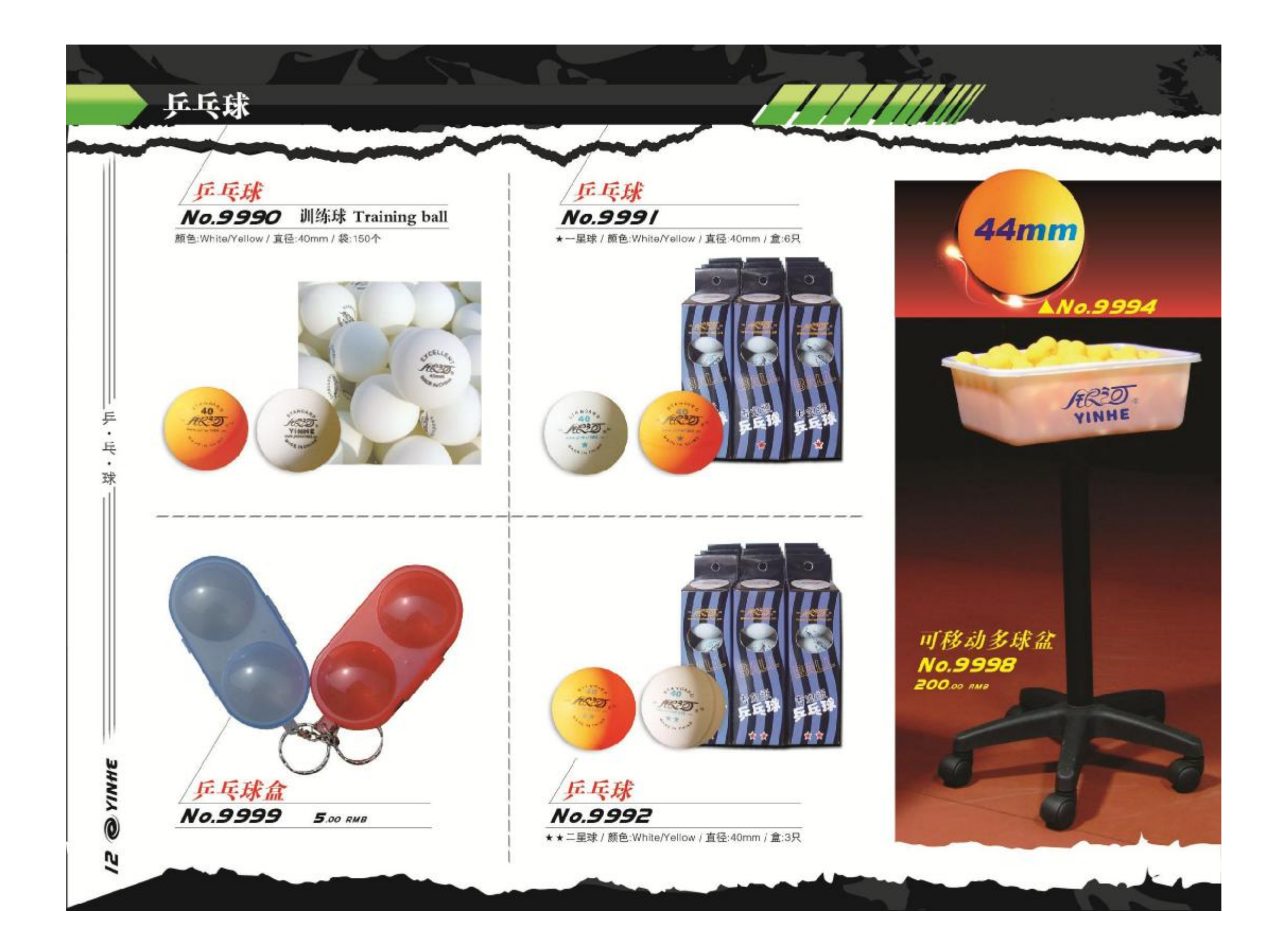

ERVICE 服务篇

服

![](_page_14_Picture_1.jpeg)

![](_page_14_Picture_2.jpeg)

### 挑选自己喜欢的木材制板 挑选适合自己的木材, 定 做属于自己的球板, 在不侵犯 他人专利的情况下,无论您提 供何种式样的底板图样,(包 括形状、层数、材质等), 我们 尽量达到您的满意。

![](_page_14_Picture_59.jpeg)

以前,我们并未意识到与定做顾客保持良好沟通的重要性,但后 来我们发现满足客户需要并与他们建立合作伙伴式的关系, 对于拓展 我们的业务来说非常重要。

△杜ル眼タナー

![](_page_14_Picture_6.jpeg)

![](_page_15_Picture_0.jpeg)

![](_page_16_Picture_1.jpeg)

银河公司与"中国怪球第一国字号"陈晴联合开 发的新一代两面异质的怪拍, 银河研发团队经过 近一年的时间, 研究总结陈晴的打法, 综合自身 近30年的球板开发技术, 成功推出T-9及T-9 pro产品。

Milatild Lot of

## 特点:

1、T-9的美洲桧木加厚表层和T-9 pro的红花梨 硬木表层能提高球板的敏锐性。 2、正手位单层侧碳技术可提高攻击力,能够一 击必杀,推荐粘贴反胶、生胶或正胶。 3、南美巴沙木 (BALSA) 大芯可起到'吸震' 作用,消减对手回球的高速旋转。 4、反手位加厚软木表层贴长胶,可缓冲对手凌 厉的弧圈球。

5、直板细手柄设计,方便倒板打法,更有标准 直板手柄和横板手柄供您选择。

# 代言人

## 陈晴的主要成绩:

2004年全国锦标赛女双冠军 906年斯诺文尼亚公开赛单打第二 2006年多哈亚运会团体冠军 双打算差 。<br>2007年克罗地亚公开赛双打冠军<br>2008年全国锦标赛混双冠军

**YINHE** 

 $\bullet$ 

Й,

![](_page_17_Figure_0.jpeg)

# Fiber 纤维介绍

![](_page_17_Picture_2.jpeg)

将一米分成十亿份,其中一份的长度就是一纳米,可见纳米是一个<br>非常微小的长度单位。碳纳米管属于一维纳米材料。重量经,六边<br>形结构连接完美,其形态为黑色粉末状,具有许多优良的力学性能, 碳纳米管的硬度与金刚石相当,其强度为钢的100倍,重量则只有钢的<br>1/6,碳纳米管虽然很硬,却拥有良好的柔韧性,可以拉伸,因此加 入球板中可以改善球板的柔韧性。 推荐型号: 韵系列。

碳纳米纤维 [NANO CARBON]

![](_page_17_Picture_5.jpeg)

比重较轻,强度大,稳定性好, 耐高温, 易氧化, 与其它纤维材料 相比, 在受到冲击时变形较小, 恢复原状的速度最快, 因此含有碳 素纤维的底板具有快速脱板性能。

推荐型号: 银河970 #、2021 # 等高端碳板。

碳素纤维 [ CARBON ]

![](_page_17_Picture_9.jpeg)

通常见到的芳碳混编纤维内的芳基纤维都呈黄色,且韧性很强,唯 独日本某底板厂商所用的是略显脆性的蓝色芳基纤维。现在, 银河 首次在国内底板中引入这种材料,并称之为CARBOKEV,由此得 到银河K系列底板。 推荐型号:银河K、V系列。

脆性芳碳 [ CARBOKEV ]

 $\blacksquare$  $\sim$ 柔性芳碳 [ ARYLATE+CARBON ]

![](_page_17_Picture_13.jpeg)

内藏两种高科技素材:碳素CARBON纤维具有极高的弹性,芳基 ARYLATE纤维具有超柔韧性。加入柔性芳碳的球板、进攻时威力惊 人, 防守时异常稳定, 尤其适合中合快弧打法的选手使用。

推荐型号: 银河T-7 #、T-8 #。

![](_page_17_Picture_17.jpeg)

号称"合成钢丝"的芳基具有柔韧性强、比强度(同样重量材料 得到的强度)高、抗张能力强等特点, 因此加入芳基纤维的底板具 有柔和的击球感和充足的反弹力。

推荐型号: 银河991 #。

![](_page_17_Picture_20.jpeg)

持有刚直分子结构的ZL纤维(全称ZYLON纤维,音译"柴隆"), 属于高强芳纶, 是有机纤维中拥有最高等级强度和弹性的纤维, 它 的比重比碳素纤维低了10%,因为可以使高性能球板更加柔韧和轻 量化。目前此纤维完全依赖进口、我国尚在研究攻关阶段。 推荐型号: 银河V-3#、V-4#。

柴隆纤维 [ ZYLON ]

![](_page_18_Picture_0.jpeg)

![](_page_19_Figure_0.jpeg)

![](_page_20_Picture_0.jpeg)

PDF 文件使用 "pdfFactory Pro" 试用版本创建 [www.fineprint.cn](http://www.fineprint.cn)

著华之后的'私藏'

## **SYINHE**

球

拍

**20 @ YINHE** 

将一米分成十亿份、其中一份的长度就是一纳米,可见纳米是一个非常微小的长度单<br>位。碳纳米管属于一维纳米材料。重量轻,六边形结构连接完美,其形态为黑色粉末 状,具有许多忧良的力学性能。碳纳米管的硬度与金刚石相当,其强度为钢的100倍, 重量则只有钢的1/6, 碳纳米管虽然很硬, 却拥有良好的柔韧性, 可以拉伸, 固此加 入球板中可以改善球板的柔韧性。

人中吕布,马中赤兔,拍中红木一一这是"上海网友"董思文先生对红木球板的最高 期待。

根据2000年正式实施的《红木》国家标准,只有八类木材才能叫做"红木",以木材 的商品名来命名,即紫檀木类、花梨木类、香枝木类、黑酸枝木类、红酸枝木类、条 纹乌木类、乌木类和鸡翅类。而乌木类的黑檀木, 国外某乒乓品牌已于2009年涉足, 2010年,银河填补了此项空白,涉足的是鸡翅木类的"凤韵系列"

![](_page_21_Figure_7.jpeg)

## All All Add London 红木'韵'系列 中式底板 T.T.BLADE

![](_page_22_Figure_1.jpeg)

![](_page_23_Picture_0.jpeg)

![](_page_24_Picture_0.jpeg)

![](_page_25_Picture_0.jpeg)

# AAN III I 平价红木系列 中式底板 T.T.BLADE

![](_page_26_Figure_1.jpeg)

![](_page_27_Picture_0.jpeg)

![](_page_28_Picture_0.jpeg)

![](_page_29_Picture_0.jpeg)

![](_page_30_Figure_0.jpeg)

![](_page_31_Picture_0.jpeg)

![](_page_32_Picture_0.jpeg)

球

拍

YINHE

 $\ddot{\text{o}}$ 

 $\overline{\bullet}$ 

![](_page_33_Figure_0.jpeg)

### Alle Alde Added and 普及碳板系列 中式底板 T.T.BLADE

![](_page_34_Figure_1.jpeg)

# 

![](_page_35_Picture_1.jpeg)

![](_page_36_Figure_0.jpeg)

![](_page_37_Figure_0.jpeg)

木材介绍(T.T.wood) 自然界中的树木种类成千上万 只有约50种木材适合于制造乒乓底板 所用的单板 (薄木)材料

没有两棵树一模一样,也就不可能有两张在颜色、纹理及构造上完全相同的单 板(薄木), 如同人的指纹一样, 每张单板(薄木)都有其独特性, 随木材种 类的不同表现出不同的特性和装饰效果。

这就是很多乒乓名将自始至终使用一支球板,而不愿换新板的原因之一,而我 们努力的结果是通过改进各种工艺,将木材之间的差异减到最小。

![](_page_38_Picture_4.jpeg)

[Candlenut] 桐木

主产于亚洲,木材生长快,材质轻、软、 强度低, 一般用作底板的芯板材料, 其音 质清脆, 是做共鸣板最好的材料, 适用于 高、中、低档底板的制造。

WANET FER

![](_page_38_Picture_6.jpeg)

中国早期的底板所用的木材都是椴木, 椴木底 板在很长一段时间(近40年)占有比例较大, 至今仍在使用,其缺点是重量大,一般都在100 京以上,主要适用于直板快攻打法。

![](_page_38_Picture_8.jpeg)

![](_page_38_Picture_9.jpeg)

[Koto](音译: 菠头)

产于非洲、亚洲等地,其材质脆性大、纤 维长、耐潮湿, 很多亚洲和欧洲底板厂商 普遍采用此木做球板的面板,性能接近于 林巴。

![](_page_38_Picture_12.jpeg)

[Spruce] 云杉

云杉为轻软中等强度的木材, 最好的木材非常平 直、密实、年轮均匀,常被横向用于底板的次表 层, 称为力材; 用这种木材制造的底板适合快 弧、弧快打法, 这种木材的成材日益稀少, 国内 已经禁止砍伐。

![](_page_38_Picture_14.jpeg)

[Limba](音译:林巴)

巴), 实际产地在南美洲和非洲, 有软硬 材之分,其材质脆性大、纤维长、耐潮湿, 很多欧洲底板厂商普遍采用此木做球板的 面板。

![](_page_38_Picture_16.jpeg)

[Lauan] 柳桉

真正的柳桉木产自菲律宾, 这是与东南亚杂木的 真正区别, 马来西亚、印尼产的"梅兰蒂尖"也 可称为柳桉木。柳桉木质偏硬、纤维长、弹性大、 木性接近于云杉, 在干燥过程中稍有翘曲和开裂 现象,分红、白、黄柳桉三种。

木

材

![](_page_38_Picture_19.jpeg)

![](_page_39_Picture_1.jpeg)

# 木材技术介绍

木

 $\mathcal{L}_{\mathcal{A}}$ 材

**ONINIE** 

38

"紫龙烘干技术"是银河公司凭借20多年的 制作经验,借鉴银河创始人韩国华先生50余年的研发 心得, 在无机时代使用自己研制的、独特的烘干工艺, 一举与欧洲品牌看齐或超越的技术。紫龙技术的使 用, 使底板整体更加通透, 甜区变大。

气孔技术 是"紫龙工艺"的延伸,没有紫龙工艺的 处理,气孔是很难出现的,其实紫龙烘干技术后,气孔 是相当明显的。但是后期的加工技术将气孔堵塞, 外观 很难看出"气孔"来,但是,银河采用了类似瑞典的工 艺,将堵塞的气孔重新烘干,随着热胀冷缩,气孔张开 后,堵塞的木屑就掉了出来, "气孔"就重新出现了, "气孔技术"的使用,会使底板更加通透、音质更美、 更响。

真空烧: 此技术源自欧洲的法国, 是将木材在真 空(缺氧或惰性气体和无水解反应)状态下干馏,经 200℃~250℃温度炭化处理而获得的具有尺寸稳定、 耐腐等性能改善的木材。由于其营养成分被破坏,使 其具有较好的防腐防虫功能,由于其吸水官能团半纤 维素被重组, 使产品具有较好的物理性能。其具有防 腐防虫性能, 却不含任何有害物质, 不但提高了木材 的使用寿命, 而且不会在生产及使用过程中以及使用 后的废料处理对人体、动物和环境有任何的负面影响。

![](_page_39_Picture_6.jpeg)

## 梅兰竹菊 琴棋书画 素 耳 昌 当 中国元素系列产品介绍: 银河品牌经过近30年的拼搏奋斗,已经成长为国内最具竞争力最具影响力 的品牌之一。尤其是在近几年中,银河品牌的上升趋势更为明显,现在已 经不断有国外的客户开始主动寻求合作。目前银河产品已畅销世界109个 国家和地区,为国家赚取了更多的外汇。 为了更好的体现出中国品牌的特 目前面市的中国元素系列有《琴》、《棋》、《书》、《画》、《梅》、《兰》、《竹》、《菊》、 征,银河公司近期推出了《银河一中国元素》系列底板,主要针对国外客户 八款底板,和《星驰》系列等,星驰系列主要在互联网这种新的销售市场推介。 推广中国文化的灵魂, 让老外重新定义中国文化, 针对这一模式《银河-中 国元素》系列诞生,此系列底板在中国内地采取了新的销售方式,即与省 级经销商独家授权在本省销售。 《银河-中国元素》系列在结构设计中选择了适应各种打法的经典结构, 在 木材用料中选择了各种木材中最优质的上好材料。在版面及板柄的设计中 选择了独具中国特色的唯美元素。多种精美元素合成一体的《银河一中国 元素》底板在现有的国内外所用品牌底板当中更显的别具匠心。 星驰/ 星驰2 星驰子

Alle Alle Added

球

拍

## 单层底板 T.T.BLADE

![](_page_41_Figure_1.jpeg)

# IJ, Ñ7

1 AYOUS WOOD

ATOUS NOOD

你是DIY玩家吗?你使用过单桧吗?由于上好的桧木近年已经日渐稀少,已经快用不成了 现在,我们发现了新的替代品--单阿,即单层AYOUS底板,此板吃球相当深,拉 弧线低 平而长,厚实的板身确保了击打和拉冲时的击球力量,并能提供充足的底劲。银河E 天露产品 不仅推出成型产品,而且还继续提供量身定做服务。虽然还不能完全成为单桧的替 多的是为球迷提供了一种新的选择。

 $No.J-I$ 

248.00 RMB 类型/Type: 威力弧圈型 特点: 适合双面弧圈打法, 手感好, 吃球深, 易控制。 特别提示: 此板不适合近台快攻、推挡。 速度:8 / 控制:9 / 层数:1 / 厚度:10 / 柄型:CS/JS/FL/ST

![](_page_42_Picture_0.jpeg)

![](_page_43_Picture_0.jpeg)

系列

## 类型/Type: 弧面快攻型

球

拍

弧圈之地球 二

,<br>特点:以E1球板的经典5木结构为基础,再将大芯进行真空烧处理,并夹入<br>了柔韧的玻璃纤维,降低了球板的总体重量并能提供充沛的底劲,手感好。 吃球深,易拉制,适合双面弧圈打法。 厚度:6.0mm / 重量:84g / 相型:CS/FL

## No.6-3 VB/6-3 真空烧 233.00 RMB

类型/Type: 强圈快攻型 特点:以E3球板的经典5木结构为基础,将大芯进行真空烧处理,并夹入了柔<br>韧的玻璃纤维,降低了球板的总体重量并能提供充沛的底劲,手感好,吃球 深,易控制,适合双面弧圈打法。 厚度:6.0mm / 重量:84g / 桐型CS/FL

![](_page_43_Picture_5.jpeg)

**SENARFEEN** 

Earth 9

E系列为欧式UV、M系列升级版产品。经典的5木结构,采用多次蒸煮多次速干紫龙烘干工艺,专为无机而设计,全面超越进口底板。中国部分省 五环的颜色创意

![](_page_44_Picture_2.jpeg)

![](_page_44_Picture_3.jpeg)

Earth a

Littleta

388.00 RMB 类型: 快攻弧圈型 特点:黑龙江女队特供产品,采用紫龙烘干技术和气孔通透技 术,适合无机时代的全面打法。<br>速度91控制8/层数5/厚度60±0.1/重量85±3g/柄型CSFL

## $No.E-Z$

528.00 RMB

–<br>特点: 福建省队特供产品, 采用繁龙烘干技术和气孔通透技术, 攻<br>- 击力强, 拉球爽, 具有稳定的手感和致命的攻击力。<br>速度9/控制:10/层数:5/厚度:58±0.1/重量:85±3g/柄型:CSFL

![](_page_44_Picture_8.jpeg)

## 588.00 RMB

类型: 弧圈快攻型 ー。<br>特点:黒龙江女队特供产品。采用紫龙烘干技术和气孔通透技术。<br>形变大,底劲足,适合无机时代的两面弧圈型打法。<br>速度:8 / 控制:10 / 层数:5 / 厚度:5.5±0.1 / 重量:85±3g / 柄型:CS/FL 我.

拍

![](_page_45_Picture_0.jpeg)

![](_page_46_Picture_0.jpeg)

![](_page_47_Figure_0.jpeg)

![](_page_48_Picture_0.jpeg)

![](_page_49_Figure_0.jpeg)

![](_page_50_Figure_0.jpeg)

![](_page_51_Figure_1.jpeg)

## MANI I II 日式底板 T.T.BLADE WOODER 球 **No.985 No.987 150.00 RMB** 120.00 RMB ×. 类型/Type: 快攻型 类型/Type: 快攻弧圈型 拍 <br>特点:桜速快、力量大、扣杀凶狠的日式底板。<br>|連度:9 / 控制:7 / 层数:5 / 厚度:8.6±0.2 / 重量:88±3g / 柄型:JS 特点: 板身轻盈, 摆速快、攻击力强的韩式球板。 速度:10/控制:6/层数:5/厚度:8.5±0.2/重量:30±3g/柄型:JS CARROTI **SI @YINHE No.988 No.989 160.00 RMB 180.00 RMB** 类型/Type: 快攻弧圈型 类型/Type: 快攻弧圈型 特点: 双层碳纤维的日式底板, 最适合近台两面攻。 特点: 两面转换式球板的杰作, 具备轻快的打球感和反击力强等特点。 速度:10 / 控制:7 / 层数:5+2 / 厚度:7.0±0.2 / 重量:86±3g / 柄型:JS 速度:9 / 控制:9 / 层数:5 / 厚度:9.0±0.2 / 重量:84±3g / 柄型:JS

![](_page_53_Picture_0.jpeg)

![](_page_54_Picture_0.jpeg)

![](_page_55_Picture_0.jpeg)

![](_page_56_Picture_0.jpeg)

![](_page_57_Picture_0.jpeg)

![](_page_58_Picture_0.jpeg)

![](_page_59_Picture_0.jpeg)

# 高端成品拍

成

品

拍

**SANIA @ SS** 

![](_page_60_Picture_1.jpeg)

BY 400 CY 400 DY 400 12B横拍双反胶 12C直拍反长胶 12D直拍双反胶

BY500 CY500 DY500 13B横拍双反胶 13C直拍反长胶 13D直拍双反胶

![](_page_60_Picture_5.jpeg)

BY600 CY600 DY600 14B横拍双反胶 14C直拍反长胶 14D直拍双反胶

![](_page_60_Picture_7.jpeg)

15B横拍双反胶 15C直拍反长胶 15D直拍双反胶

**IN THE WEATHER** 

![](_page_61_Figure_0.jpeg)

![](_page_62_Picture_0.jpeg)

![](_page_63_Figure_0.jpeg)

![](_page_64_Picture_0.jpeg)

![](_page_65_Picture_0.jpeg)

## 2009年, ITTF女子世界杯赞助商 2010年, ITTF裁判服赞助商, 亚洲杯赞助商 银河 2011年, 大众精英赛、中国公开赛、亚洲杯赞助商 2012年, 大众精英赛、中国公开赛、亚洲杯赞助商

![](_page_66_Picture_1.jpeg)

"银河在法律允许范围内保留对本图册作及时更改之最终决定权,产品以实物为准,图片、参数仅供参考。 \*本图册所标注数据为中式直板数据, 因尺寸隙因, 横板可能会稍薄稍重, 请以买物为准。

中国体育联合会会员单位 中国乒乓球协会器材委员会常务理事单位 中国乒乓球协会器材行业委员会常务理事单位

![](_page_67_Picture_3.jpeg)

![](_page_67_Picture_4.jpeg)

河北银河体育用品有限公司<br><sup>Milkyway(YINHE) Sports Goods Co.,Ltd.</sup> 地址:河北省保定市安新县同门镇 邮编: (P.C.):071607

ADD: Tongkou Town,Anxin County,Hebei Province, CHINA. 电话(TEL): 0312-5273055 传真(FAX): 0312-5273300<br>http: www.yinhe1986.cn E-mail: yinhe@yinhe1986.cn MSN: yinhett@hotmail.com(English)